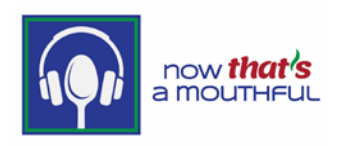

## HOW WE USE COOKIES FROM SITES OR APPS THAT ARE ON OUR WEBSITE AND PLATFORM

We use Google services to improve our content and keep it free. When we integrate their services, our site shares information with Google. This is how Google uses cookies on our website:

When you visit a website that uses advertising services like AdSense, including analytics tools like Google Analytics, or embeds video content from YouTube, your web browser automatically sends certain information to Google. This includes the URL of the page you're visiting and your IP address. Google may also [set cookies on your browser](https://policies.google.com/technologies/cookies) or read cookies that are already there. Apps that use Google advertising services also share information with Google, such as the name of the app and a unique identifier for advertising.

Google uses the information shared by sites and apps to deliver our services, maintain and improve them, develop new services, measure the effectiveness of advertising, protect against fraud and abuse, and personalize content and ads you see on Google and on our partners' sites and apps. See Google's [Privacy Policy](https://policies.google.com/privacy) to learn more about how they process data for each of these purposes and their [Advertising](https://policies.google.com/technologies/ads) page for more about Google ads, how your information is used in the context of advertising, and how long Google stores this information.

## Ad personalization

If ad personalization is turned on, Google will use your information to make your ads more useful for you. For example, a website that sells mountain bikes might use Google's ad services. After you visit that site, you could see an ad for mountain bikes on a different site that shows ads served by Google.

If ad personalization is off, Google will not collect or use your information to create an ad profile or personalize the ads Google shows to you. You will still see ads, but they may not be as useful. Ads may still be based on the topic of the website or app you're looking at, your current search terms, or on your general location, but not on your interests, search history, or browsing history. Your information can still be used for the other purposes mentioned above, such as to measure the effectiveness of advertising and protect against fraud and abuse.

When you interact with a website or app that uses Google services, you may be asked to choose whether you want to see personalized ads from ad providers, including Google. Regardless of

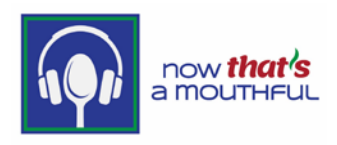

your choice, Google will not personalize the ads you see if your ad personalization setting is off or your account is ineligible for personalized ads.

You can see and control what information we use to show you ads by visiting your [ad settings.](https://adssettings.google.com/)

How you can control the information collected by Google on these sites and apps

Here are some of the ways you can control the information that is shared by your device when you visit or interact with sites and apps that use Google services:

- [Ad Settings](https://adssettings.google.com/) helps you control ads you see on Google services (such as Google Search or YouTube), or on non-Google websites and apps that use Google ad services. You can also [learn how](https://policies.google.com/technologies/ads) ads are personalized, opt out of ad personalization, and block specific advertisers.
- If you are signed in to your Google Account, and depending on your Account settings, My [Activity](https://myactivity.google.com/) allows you to review and control data that's created when you use Google services, including the information we collect from the sites and apps you have visited. You can browse by date and by topic, and delete part or all of your activity.
- Many websites and apps use Google Analytics to understand how visitors engage with their sites or apps. If you don't want Analytics to be used in your browser, you can install the Google [Analytics browser add-on.](https://tools.google.com/dlpage/gaoptout) Learn more about [Google Analytics and privacy.](https://support.google.com/analytics/answer/6004245)
- [Incognito mode in](https://support.google.com/chrome/answer/95464) Chrome allows you to browse the web without recording webpages and files in your browser or Account history (unless you choose to sign in). Cookies are deleted after you've closed all of your incognito windows and tabs, and your bookmarks and settings are stored until you delete them. Learn more about [cookies.](https://policies.google.com/technologies/cookies)
- Many browsers, including Chrome, allow you to block third-party cookies. You can also clear any existing cookies from within your browser. Learn more about [managing cookies in Chrome.](https://support.google.com/chrome/answer/95647)